## **E-Mail inbox quick guide**

If you want to connect your university e-mail inbox with some mail client (like Outlook, Thunderbird etc.) please use the follwing configurations:

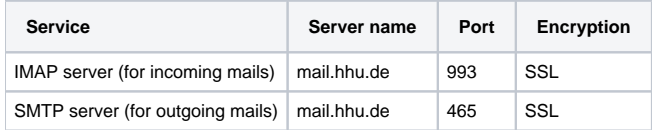